### Introduction to Database Systems CSE 444

1

Lectures 11-12 Transactions: Recovery (ARIES)

## Readings

 $\blacktriangleright$  Material in today's lecture NOT in the book

- Instead, read Sections 1, 2.2, and 3.2 of: Michael J. Franklin. Concurrency Control and Recovery. The Handbook of Computer Science and Engineering, A. Tucker, ed., CRC Press, Boca Raton, 1997.
- $\blacktriangleright$  (Also, chapter 18 of the "cow book")

# Review: the ACID properties

### **Atomicity**

- $\blacktriangleright$  All actions of a Xact happen, or none happen
- ▶ Consistency
	- If each Xact is consistent, and the DB starts consistent, it ends up consistent

### $\blacktriangleright$  Isolation

Execution of one Xact is isolated from others

### Durability

If a Xact commits, its effects persist

### Which ones does the Recovery Manager help with?

\*(also consistency related rollbacks)

# Buffer Manager

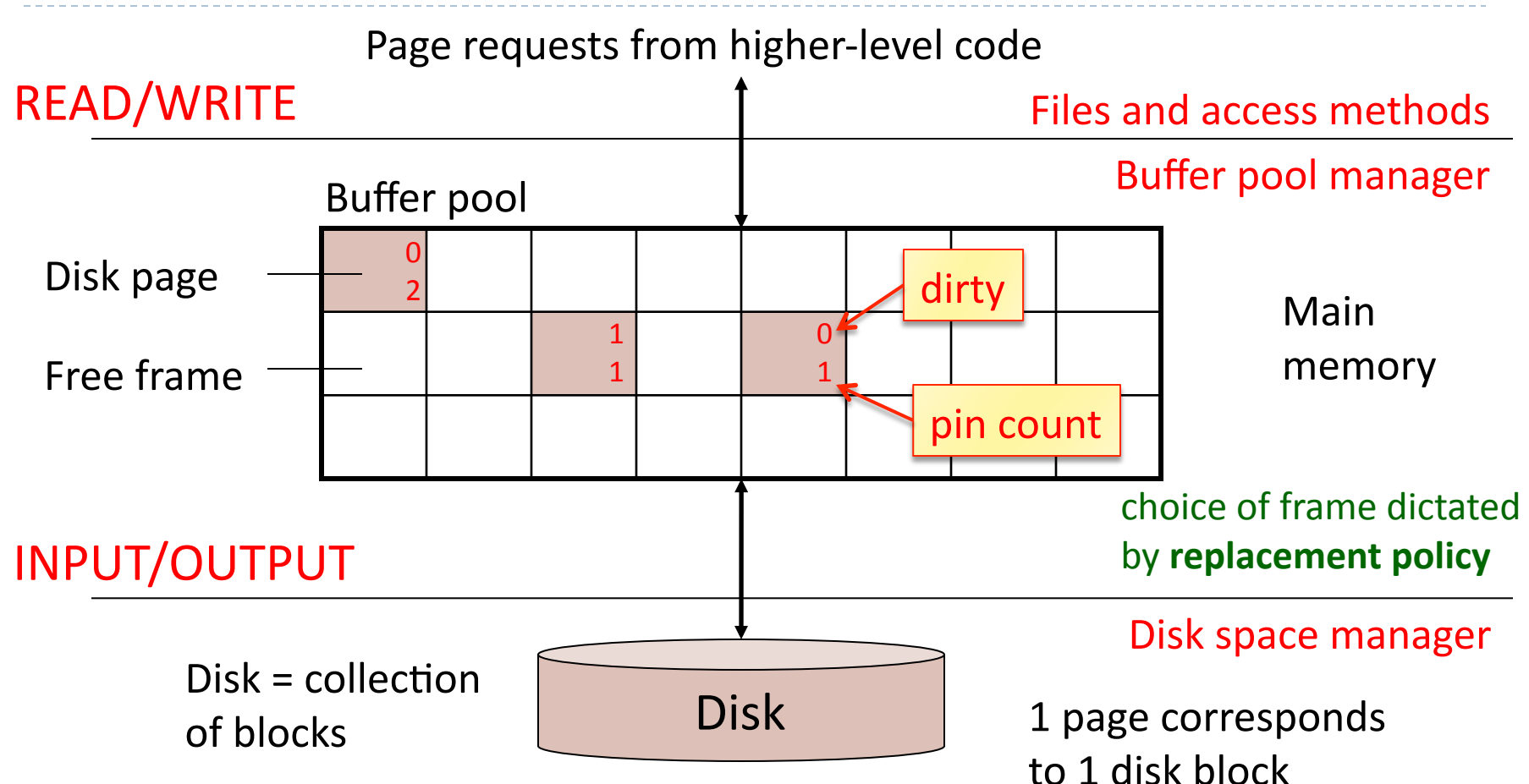

- Data must be in RAM for DBMS to operate on it!
- Buffer pool = table of <frame#, pageid> pairs

# Buffer Manager Policies

### **▶ STEAL or NO-STEAL**

 $\triangleright$  Can an update made by an uncommitted transaction overwrite the most recent committed value of a data item on disk?

### **▶ FORCE or NO-FORCE**

D

 $\blacktriangleright$  Should all updates of a transaction be forced to disk before the transaction commits?

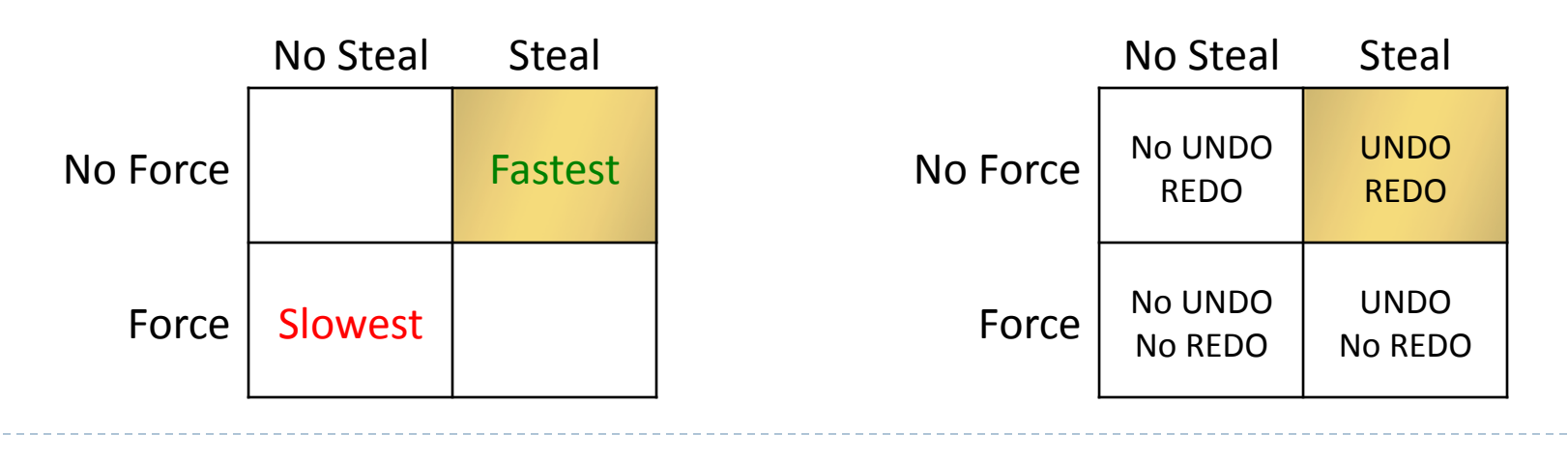

# ARIES Recovery Algorithm Overview

### **Three phases:**

### **1. Analysis**

- Figure out what was going on at time of crash
- List of dirty pages and active transactions

### **2. Redo**

- Redo all operations, even for transactions that will not commit
- Get back to state at the moment of the crash

### **3. Undo**

D

- Remove effects of all uncommitted transactions
- Log changes during undo in case of another crash during undo

#### Algorithms for Recovery and Isolation Exploiting Semantics

# ARIES Recovery Algorithm Overview

#### **Three principles:**

### **1. Write-Ahead Logging (WAL)**

- Any change to a DB object is first recorded to the log
- A log record must be written to disk before the corresponding object

### **2. Repeating history**

D

Reinstate the exact state of the system before the crash

### **3. Logging changes during UNDO**

Log UNDOs so we don't repeat in a subsequent crash

# Write-Ahead Log

1. Must force the log record of an update before the corresponding data page gets to disk

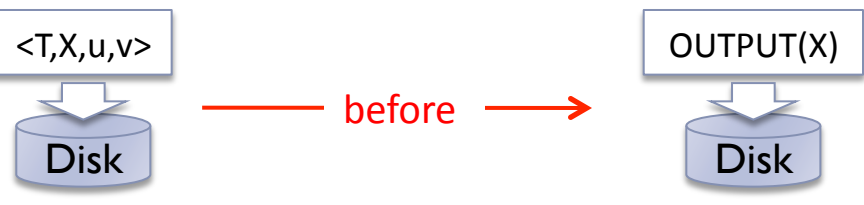

- 2. Must force all log records for a Xact before commit
	- $\blacktriangleright$  Xact is considered committed when its commit log record makes it to stable storage.

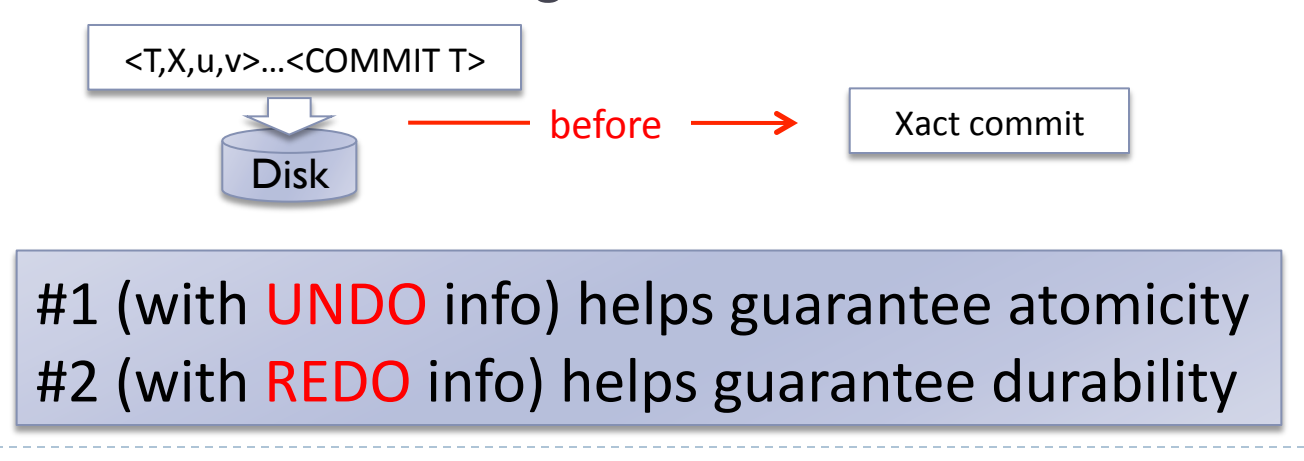

## The Log

- $\blacktriangleright$  Each log record has a unique Log Sequence Number (LSN)
	- $\blacktriangleright$  Always increasing
- Each data page contains a pageLSN
	- $\blacktriangleright$  The LSN of the most recent log record that updated that page
- System keeps track of flushedLSN
	- $\blacktriangleright$  Max LSN flushed to stable storage

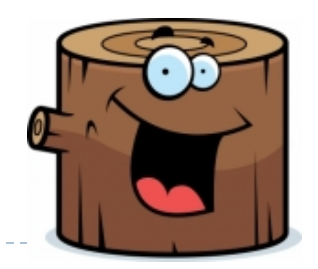

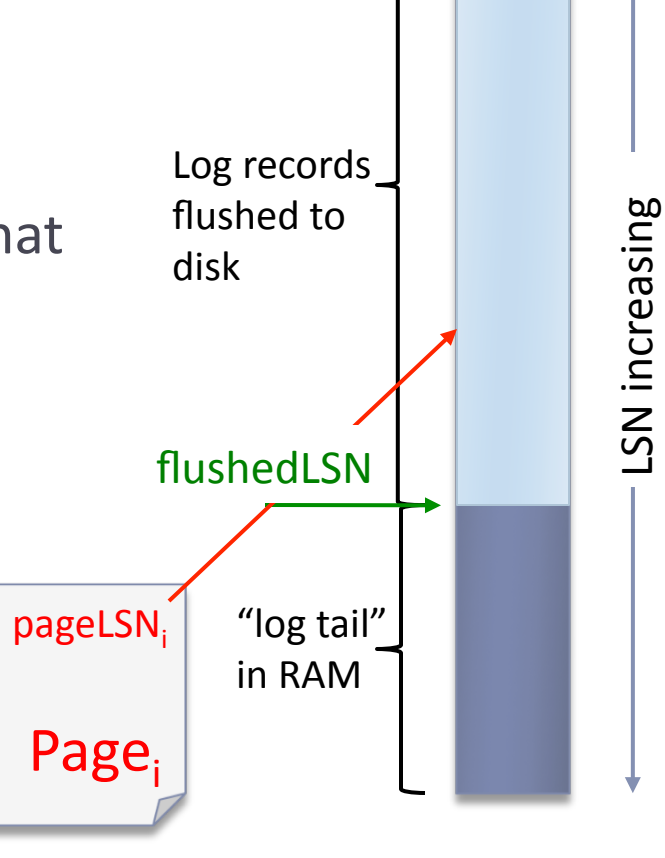

# Types of Log Records

- $\blacktriangleright$  Update
	- $\blacktriangleright$  Whenever a page is modified, and update record is appended to the log tail
- $\blacktriangleright$  Commit
	- $\blacktriangleright$  When a Xact commits it force-writes a commit log record (i.e. flushes the log tail, up to and including this record). The Xact is considered committed the moment this record is on stable storage
- $\blacktriangleright$  Abort
	- $\blacktriangleright$  When a transaction is aborted (initiates rollback)
- $\triangleright$  End
	- $\blacktriangleright$  When a Xact aborts or commits additional actions are initiated (e.g. rollback). Once those finish, an end record is appended
- $\triangleright$  CLR

- Compensation Log Record: Logs the UNDOs
- Checkpoint

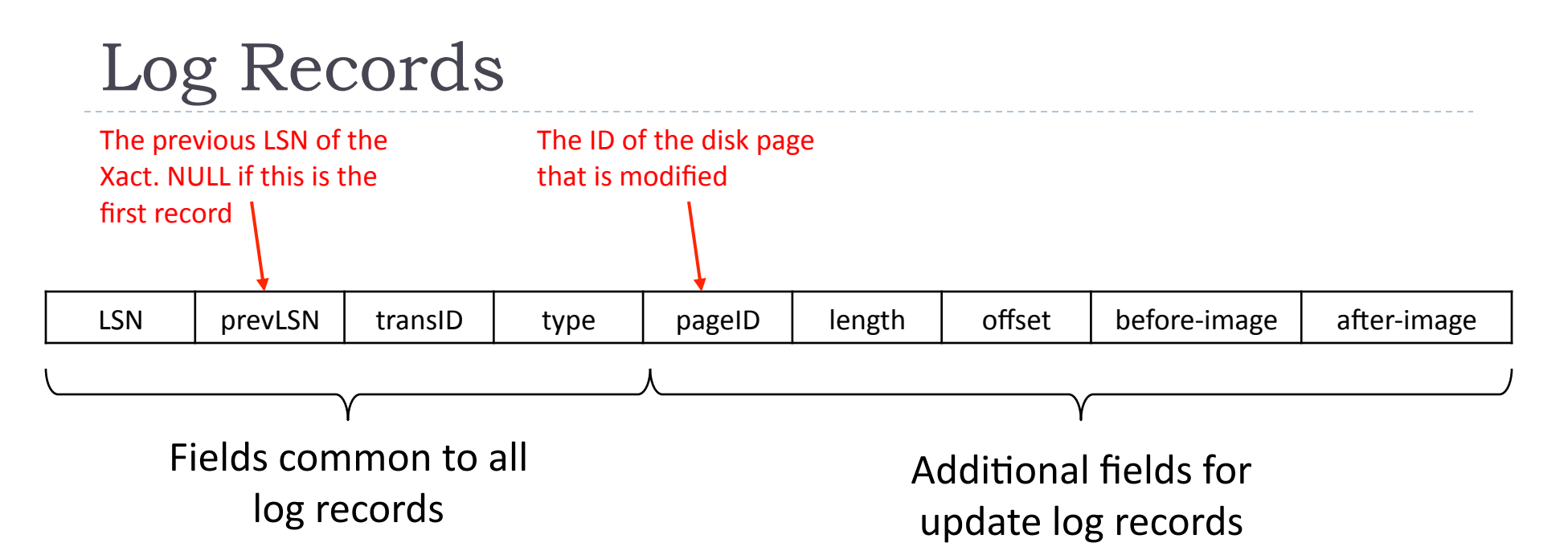

 $\triangleright$  CLR records

- REDO only: they do not get undone
	- $\triangleright$  Only contain after-image
- Additional undoNextLSN field
	- $\blacktriangleright$  Points to the next log record of the Xact that should be undone

## Other Recovery-Related Structures

Þ

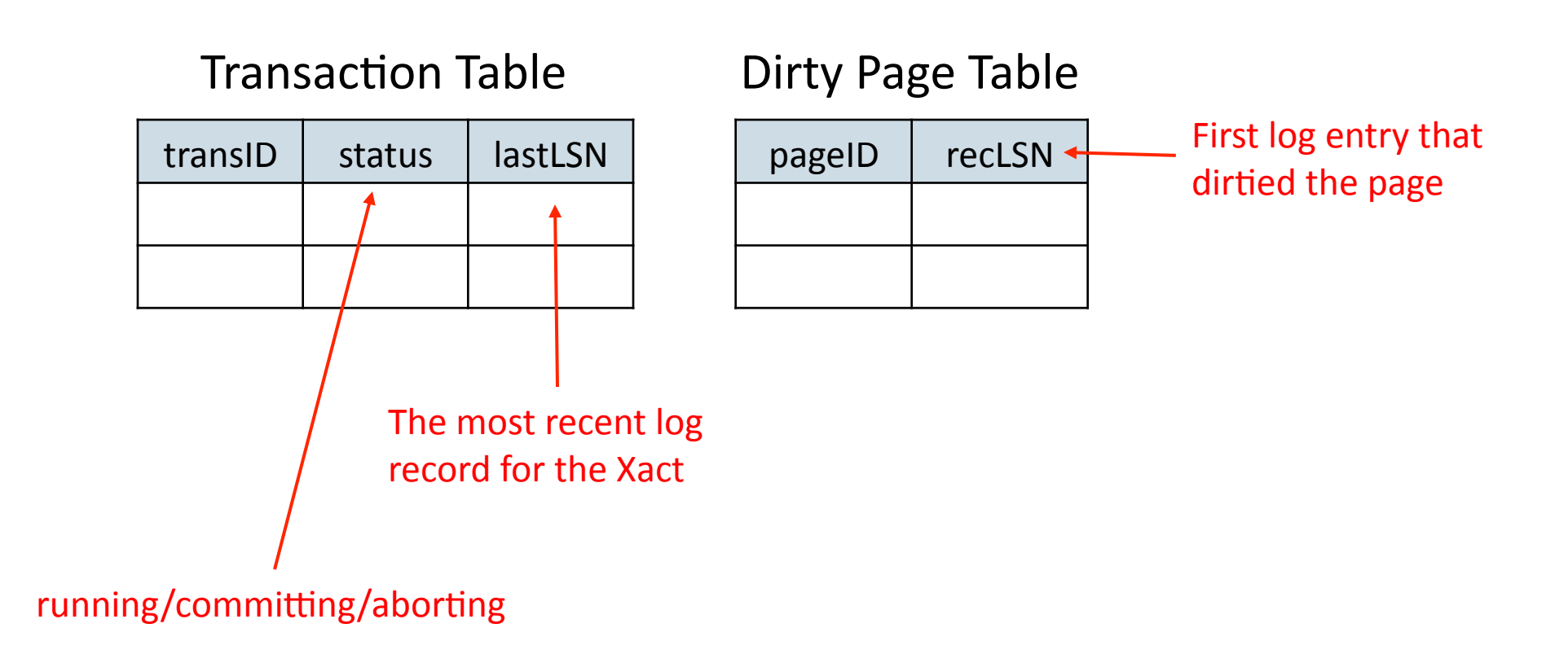

 $\blacktriangleright$ 

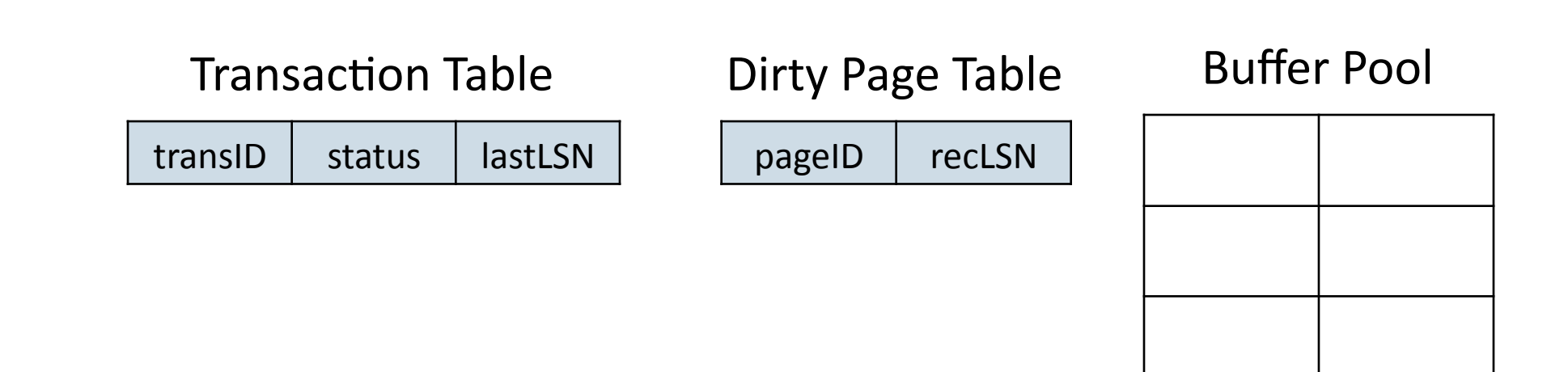

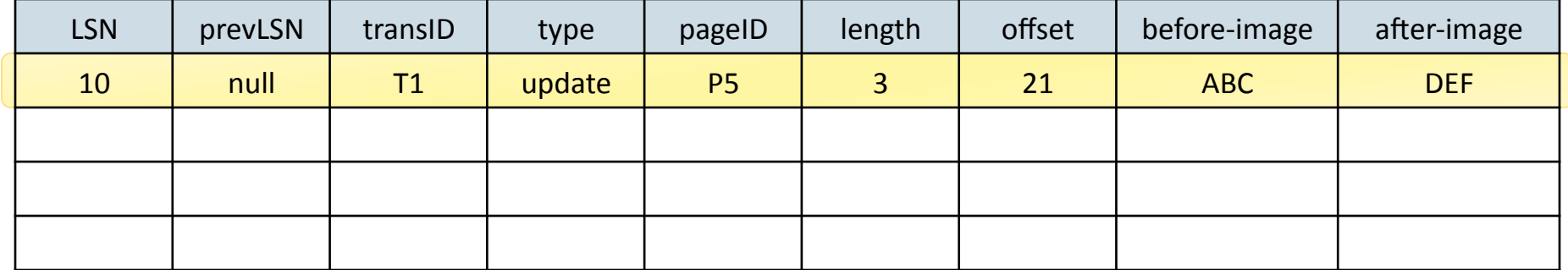

#### **Transaction Table**

 $transID$  | status | lastLSN

T1 | running | 10

 $\blacktriangleright$ 

#### Dirty Page Table

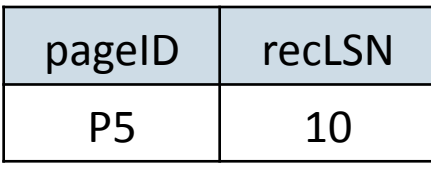

#### **Buffer Pool**

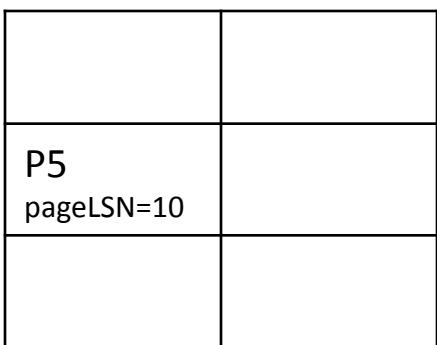

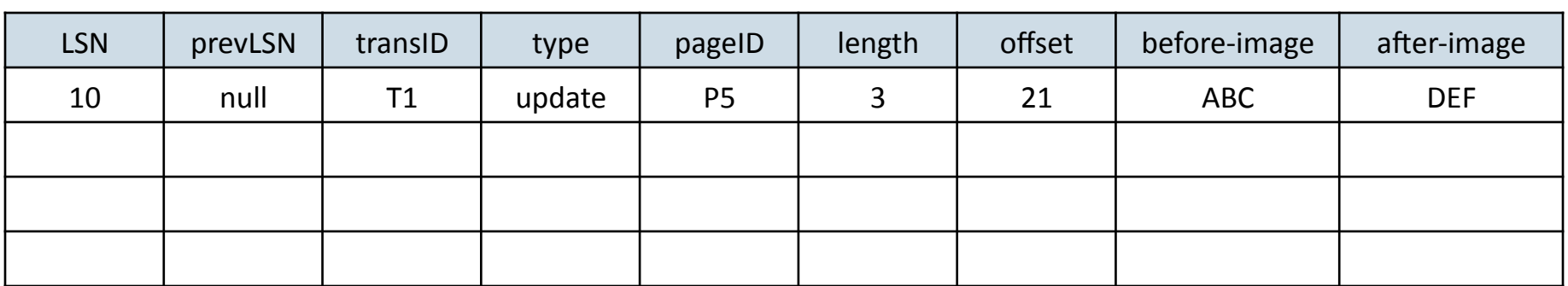

#### **Transaction Table**

 $transID$  | status | lastLSN

T1 | running | 10

Þ

### Dirty Page Table

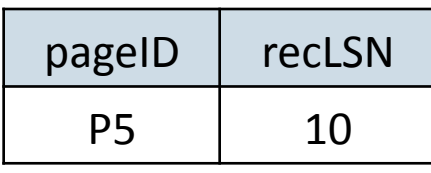

#### **Buffer Pool**

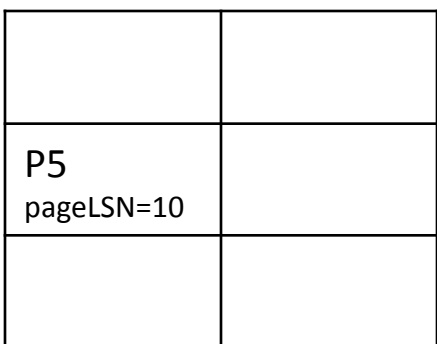

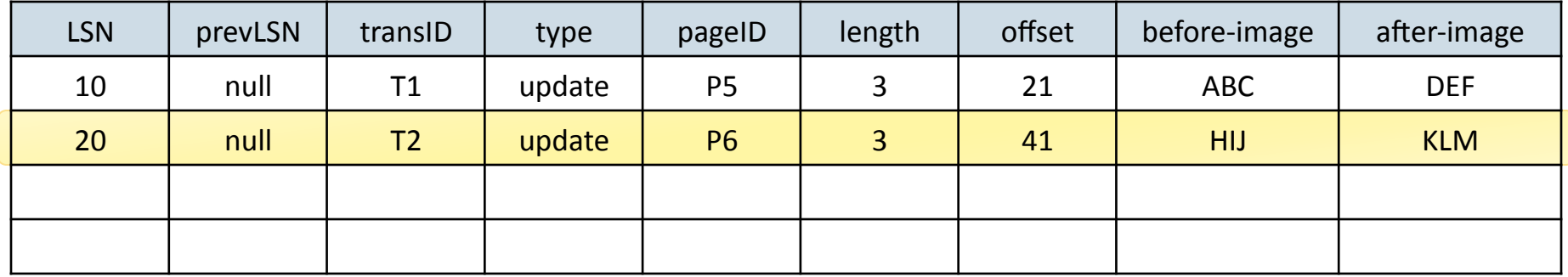

#### **Transaction Table**

 $transID$  | status | lastLSN

T1 | running | 10

 $T2$  | running | 20

 $\blacktriangleright$ 

#### Dirty Page Table

pageID | recLSN P5 | 10 P6 20

#### **Buffer Pool**

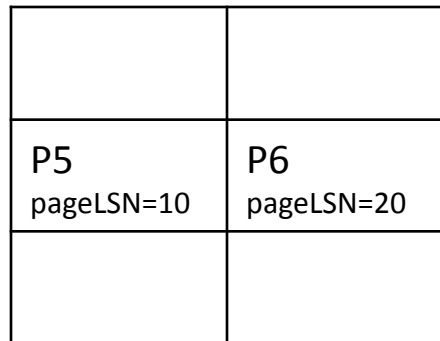

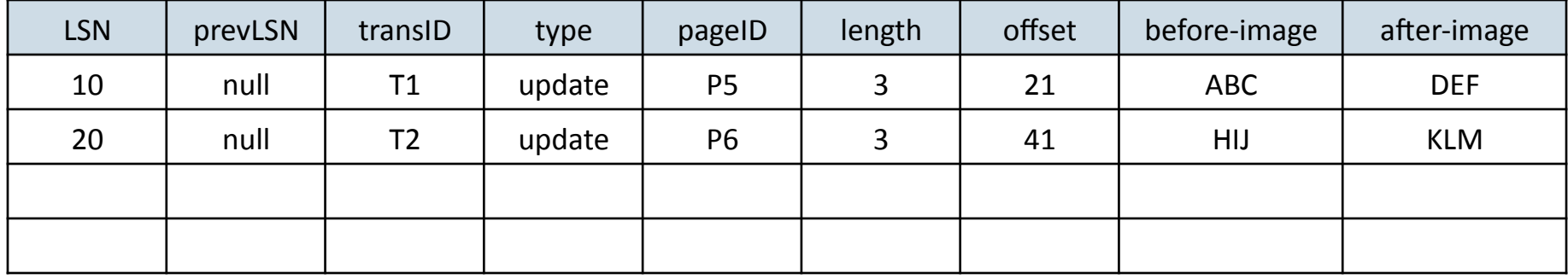

#### **Transaction Table**

#### Dirty Page Table

**Buffer Pool** 

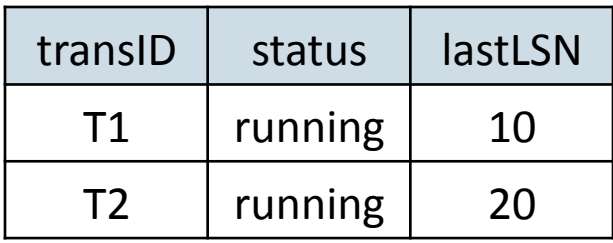

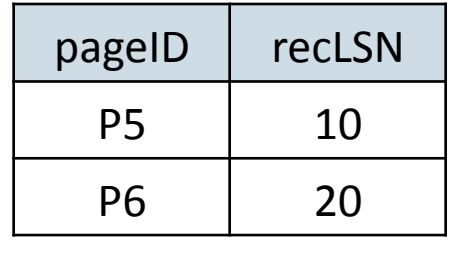

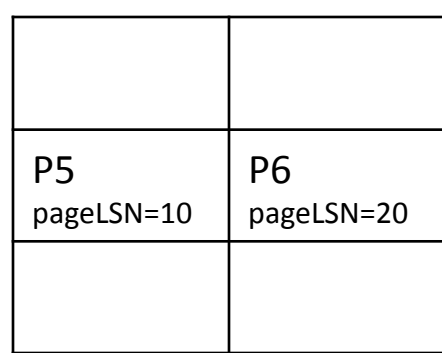

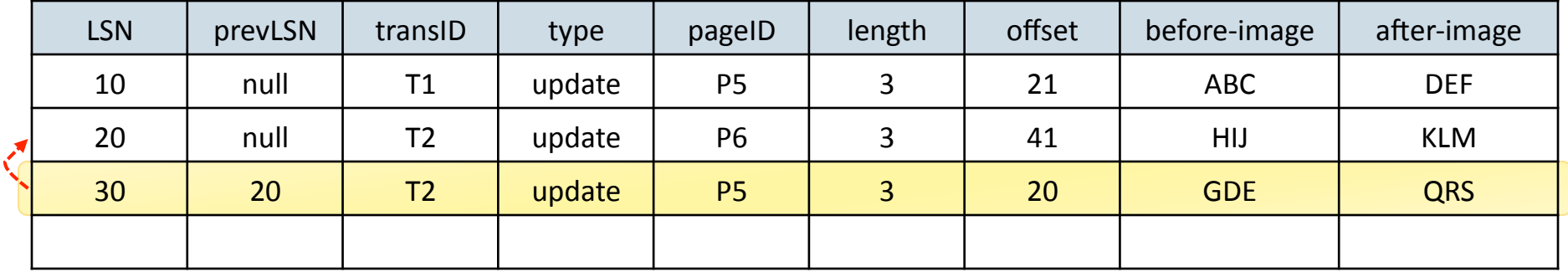

#### **Transaction Table**

#### Dirty Page Table

**Buffer Pool** 

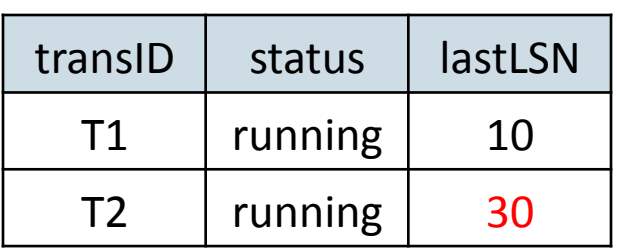

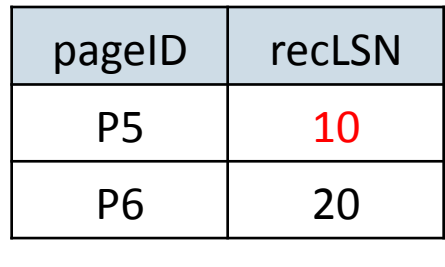

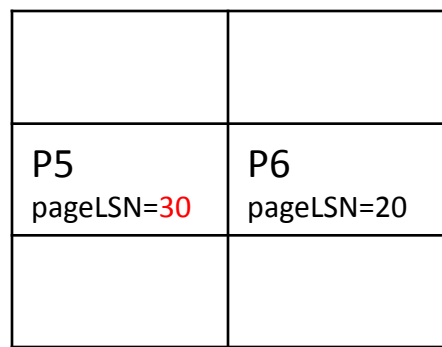

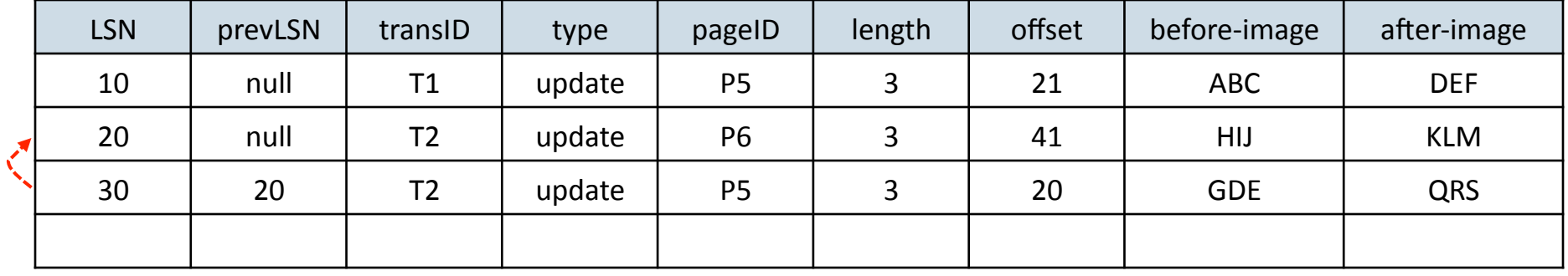

#### **Transaction Table**

### Dirty Page Table

**Buffer Pool** 

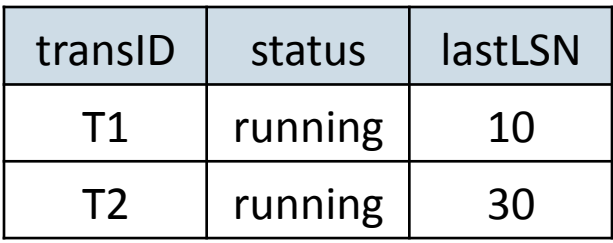

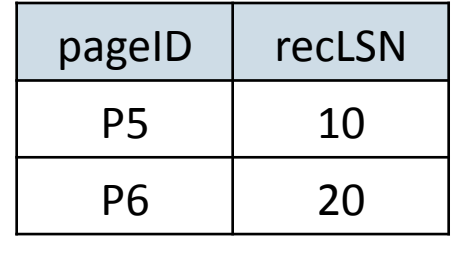

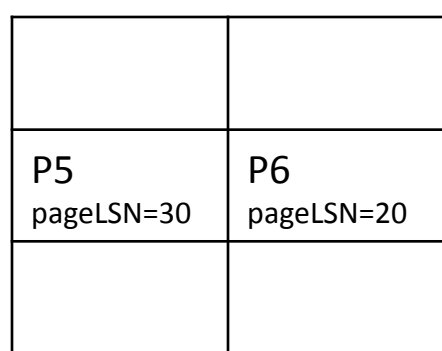

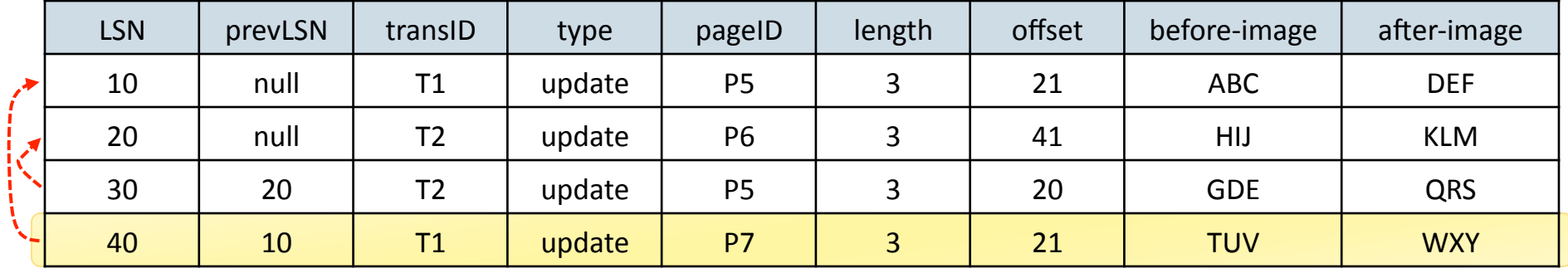

#### **Transaction Table**

#### Dirty Page Table

**Buffer Pool** 

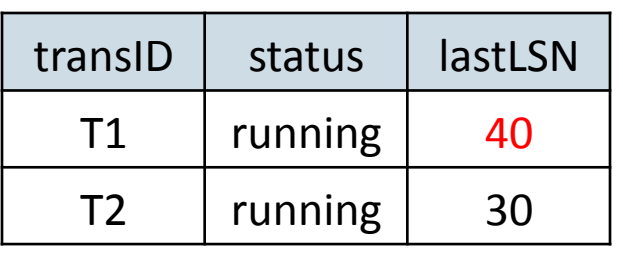

Þ

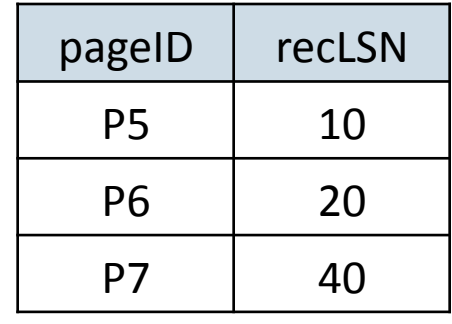

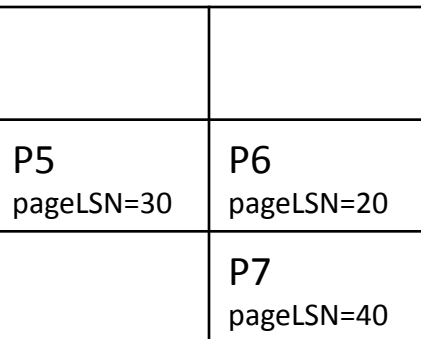

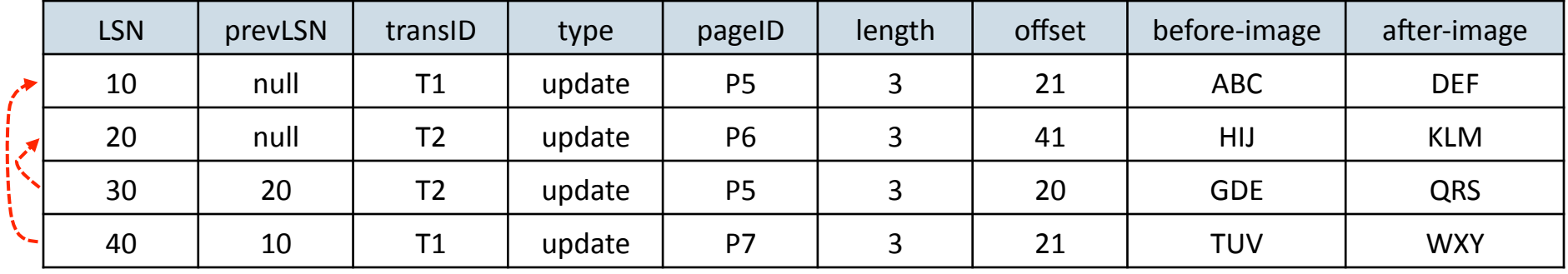

## Normal Execution

 $\triangleright$  Update transaction table on Xact start/end

- $\blacktriangleright$  For each update:
	- Create log record with LSN  $\ell$  =++MaxLSN and prevLSN=TransTable[transID].lastLSN
	- $\blacktriangleright$  Update TransTable[transID].lastLSN= $\ell$
	- If modified page not in dirty table, add it with recLSN= $\ell$
- If the buffer manager steals a dirty page, remove its entry from the DPT

## Transaction Commit

- $\triangleright$  Write commit record to log
- Flush the log tail up to Xact's commit to disk
	- D WAL rule #2: flushedLSN ≥ lastLSN
	- $\triangleright$  Note that log flushes are sequential, synchronous writes, so cheaper than forcing updated data
- Remove entry from the TransTable
- ▶ Write end record to log

# Transaction Abort (no crash)

- $\blacktriangleright$  Write abort log record before starting rollback
- $\blacktriangleright$  "Play back" undoing all updates
	- Get lastLSN of Xact from the TransTable
	- $\triangleright$  Follow chain of log records via prevLSN
	- $\blacktriangleright$  For each update encountered
		- Write a CLR for each undone operation with undoNextLSN = prevLSN of record being undone
		- Undo the operation (using the before-image of the log record)
- Remove entry from the TransTable
- $\triangleright$  Write end record to log

## **Checkpoints**

- begin\_checkpoint
	- Indicates where checkpoint began
- ▶ end checkpoint

- $\blacktriangleright$  Contains the Transaction Table and the Dirty Page Table as they were at begin\_checkpoint
- Store the LSN of the most recent checkpoint at a master record on disk

### The Big Picture: What's Where

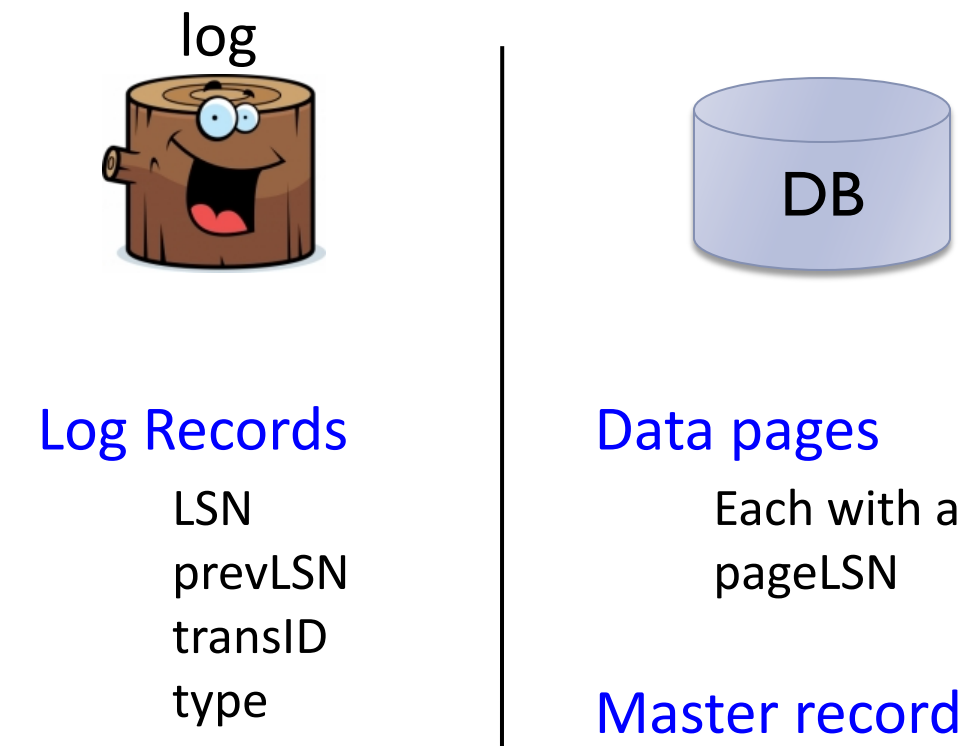

…(

Þ

LSN of most recent checkpoint

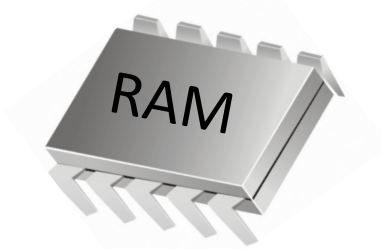

**Transaction Table** lastLSN status(

**Dirty Page Table** recLSN

flushedLSN

# Crash Recovery: Big Picture

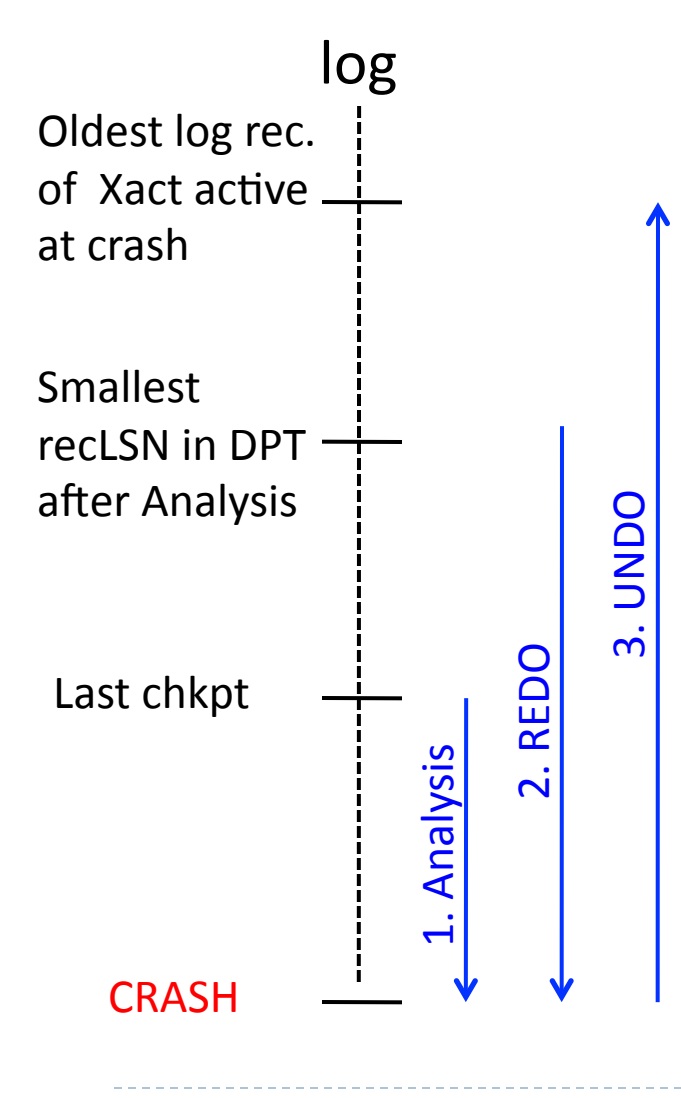

Start from a checkpoint (found from master record)

### $\blacktriangleright$  Three phases:

- $Analysis$  update structures
	- TransTable: active Xacts at crash
	- ▶ DBT: pages that *might* be dirty at crash
- 2. REDO everything (repeat history)
	- $\blacktriangleright$  Start at the smallest recLSN in DPT
- 3. **UNDO** failed Xacts
	- Stop at the oldest LSN of active Xact

# Phase 1: Analysis

### $\triangleright$  Goal

- $\triangleright$  Determine point in log where to start REDO
- $\triangleright$  Determine set of dirty pages when crashed
	- $\blacktriangleright$  Conservative estimate
- I Identify active transactions when crashed (loser transactions)

### ▶ Approach

- Rebuild active transactions table and dirty pages table
- $\triangleright$  Compute: firstLSN = smallest of all recLSN in DPT

# Phase 1: Analysis

- $\blacktriangleright$  Load the Transaction Table and Dirty Page Table stored at the checkpoint
- Scan log forward from checkpoint
	- end record: remove Xact from TransTable
	- $\blacktriangleright$  All other records:
		- $\blacktriangleright$  add Xact to TransTable (if not there)
		- Set lastLSN=LSN

- $\blacktriangleright$  Change status accordingly
- ▶ update record: if P not in DPT, add it with recLSN=LSN

### Phase 1: Analysis

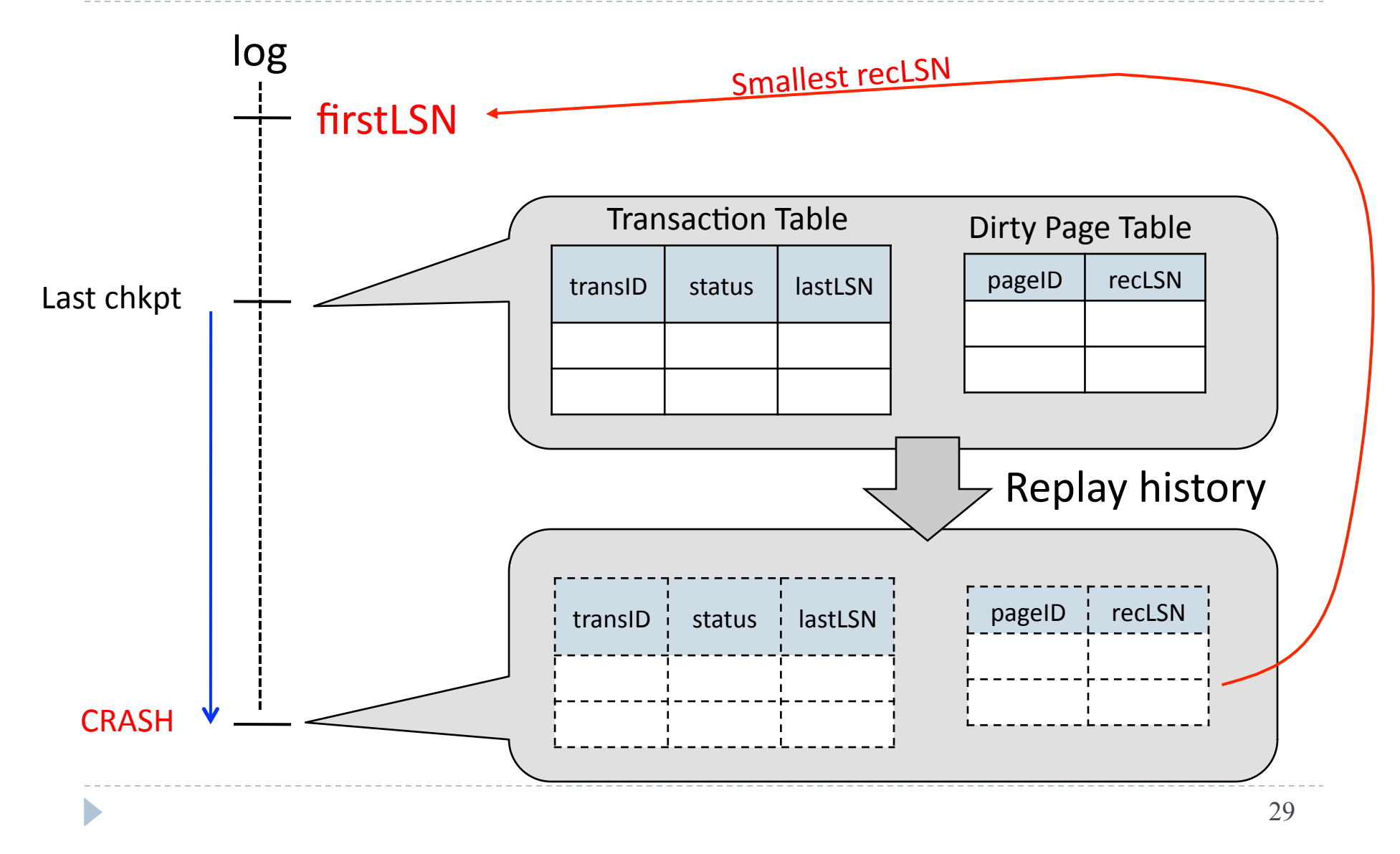

## Phase 2: REDO

#### **Principles:\***

- Scan the log forward from firstLSN  $\longleftarrow$  Why start here?
- Read  $all$  records sequentially, and reapply  $all$  updates
- $\triangleright$  Do not record REDO actions in the log
- $\triangleright$  Needs the DPT

## Phase 2: REDO

#### Details:

- For each updateable record (update or CLR) REDO the action, unless:
	- $\triangleright$  Affected page not in DPT
	- Affected page in DPT but recLSN > LSN
	- DepageLSN (in DB) ≥ LSN (requires I/O)
- ▶ To REDO:

- Reapply logged action
- Set pageLSN to LSN

## Phase 3: UNDO

#### **Principles:\***

- Start from the end of the log, move backwards
- Read only affected log entries (loser Xacts)
- ▶ Undo actions logged as special entries: CLR (Compensation Log Records)
- $\triangleright$  CLRs are redone, but never undone

# Phase3: UNDO

#### Details:

D

 $\blacktriangleright$  Loser Xacts: all Xacts in the Transaction Table

 $\triangleright$  ToUndo = {lastLSN of all Loser Xacts}

▶ While ToUndo is not empty:

- $\triangleright$  Choose the most recent (largest) LSN in ToUndo
- If LSN is a CLR and undoNextLSN=null
	- $\Box$  Write end record for Xact
- If LSN is a CLR and undoNextLSN  $\neq$  null
	- $\Box$  Add undoNextLSN to ToUndo
- If LSN is an update
	- $\Box$  Undo the action
	- $\Box$  Write a CLR
	- □ Add prevLSN to ToUndo

## Example of Recovery – (up to crash)

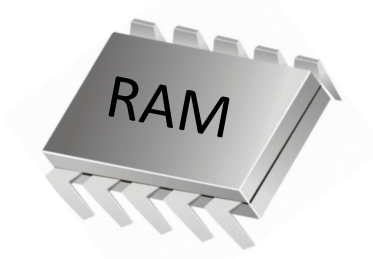

**Xact Table lastLSN** status **Dirty Page Table** recLSN flushedLSN(

Þ

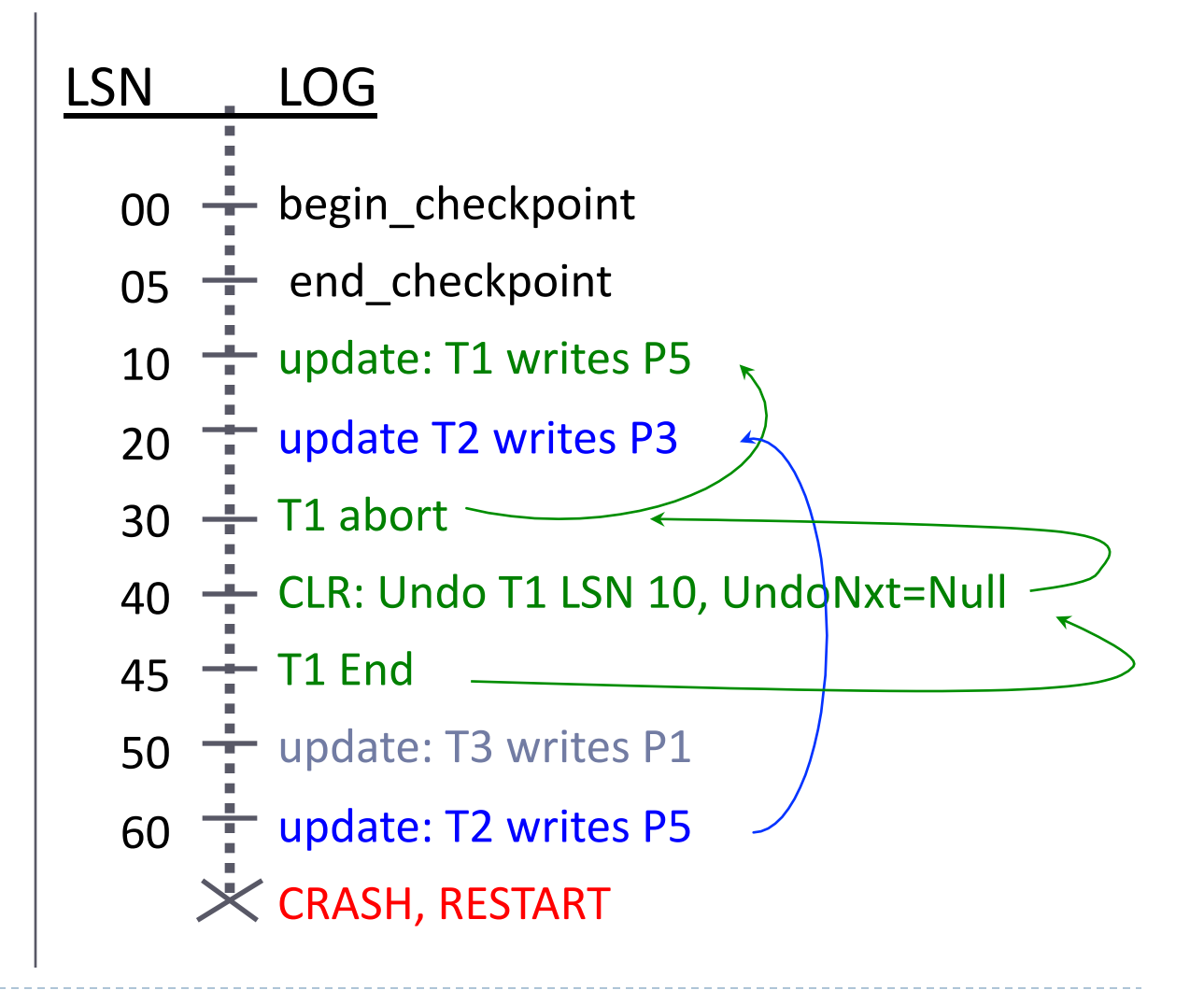

Trans Table

| Trans            |        |    | lastLSN | Stat |
|------------------|--------|----|---------|------|
| T <sub>2</sub>   |        |    | 60      |      |
| T3               |        | 50 |         |      |
| Dirty Page Table |        |    |         |      |
|                  | Pageld |    | recLSN  |      |

#### Dirty Page Table

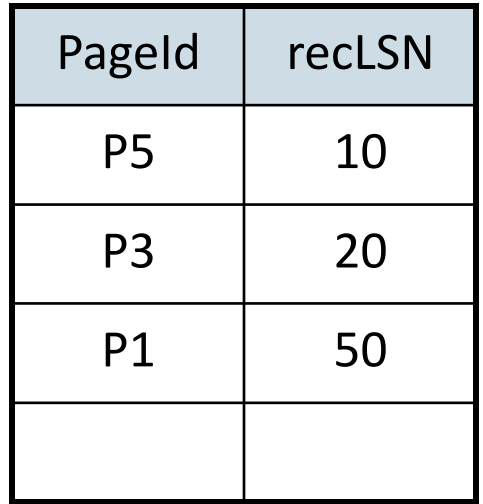

D

### LSN LOG

- 00 begin\_checkpoint
- $(05 -$ end\_checkpoint
- 10  $\frac{1}{\pi}$  update: T1 writes P5
- 20  $\frac{1}{2}$  update T2 writes P3
- $30 T1$  abort
- 40 CLR: Undo T1 LSN 10, UndoNxt=Null
- $45 T1$  End
- $\overline{50}$   $\frac{1}{2}$  update: T3 writes P1
- $60 \div$ update: T2 writes P5
	- $X$ CRASH, RESTART

Redo starts at LSN 10; in this case, reads P5, P3, and P1 from disk, redoes ops if pageLSN  $<$  LSN

ToUndo set initializes to {50,60}

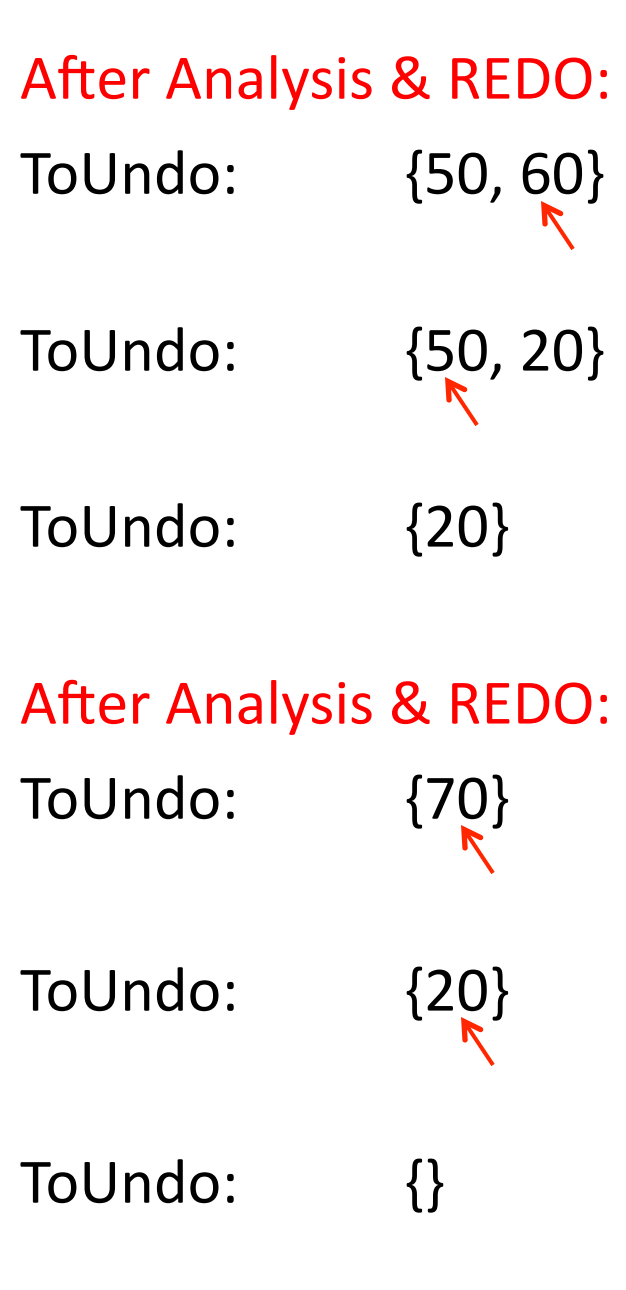

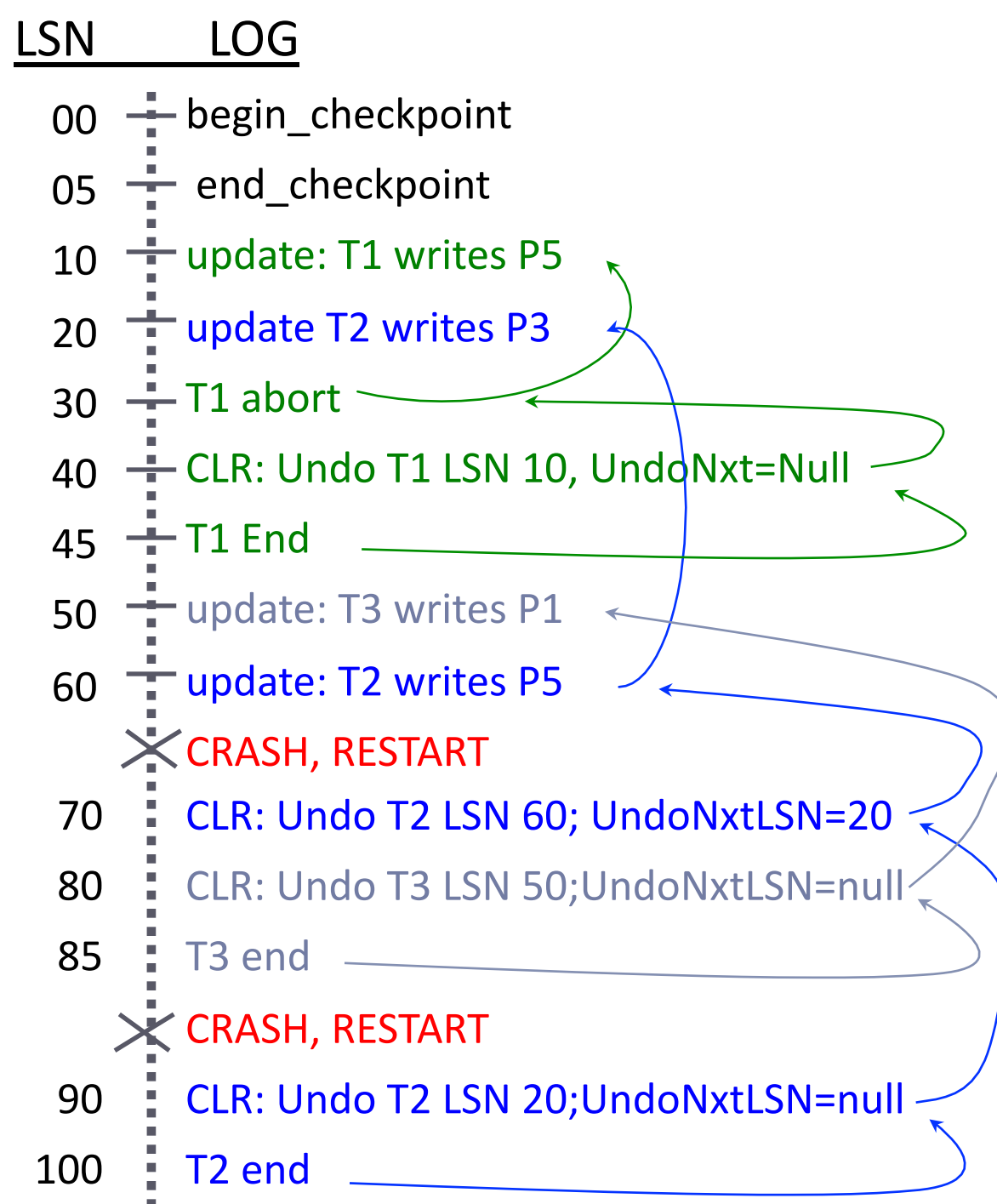

### Discussion

What if we crash during Analysis? During REDO?

- $\blacktriangleright$  How can we reduce the amount of work in Analysis?
- $\blacktriangleright$  How do we reduce the amount of work in REDO?
- $\blacktriangleright$  What affects the amount of work in UNDO?